## **ibec\_CmpVals**

Compares two values.

## **Syntax**

function ibec CmpVals(Value1, Value2 : variant): variant;

## **Description**

The ibec CmpVals compares Value1 and Value2 and returns 0 if they are equal.

If Value1 is greater than Value2, ibec CmpVals returns 1.

If Value1 is less than Value2, ibec\_CmpVals returns -1.

If it is impossible to compare values the function returns NULL.

## **Example**

```
execute IBEBlock
returns (iresult integer)
as
begin
  iresult = ibec CmpVals(25, '25');
  suspend; /* Values are equal, iresult = 0 */
  iresult = ibec_CmpVals('25', 40);
  suspend; /* 25 is less then 40, iresult = -1 */
   iresult = ibec_CmpVals('ABC', 'abc');
  suspend; /* 'ABC' is less then 'abc', iresult = -1 */
  iresult = ibec CmpVals(NULL, '25');
  suspend; /* NULL is less than any other value, iresult = -1 */
  iresult = ibec CmpVals('25', NULL);
  suspend; /* Any value is greater than NULL, iresult = 1 */
  iresult = ibec CmpVals(NULL, NULL);
  suspend; /* NULL is equal to NULL!!!, iresult = 0 */
  iresult = ibec_CmpVals('ABC', 25);
  suspend; \frac{1}{2} Impossible to compare, iresult = NULL \frac{1}{2}
```

```
 iresult = ibec_CmpVals('24.56', 24.56);
 suspend; /* Values are equal, iresult = 0 */
end
```
From: <http://ibexpert.com/docu/>- **IBExpert**

Permanent link:

**[http://ibexpert.com/docu/doku.php?id=05-ibexpert-ibeblock-functions:05-27-miscellaneous-functions:ibec\\_cmpvals](http://ibexpert.com/docu/doku.php?id=05-ibexpert-ibeblock-functions:05-27-miscellaneous-functions:ibec_cmpvals)**

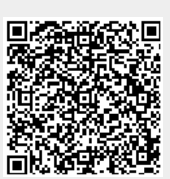

Last update: **2023/05/22 10:11**